学内者限定

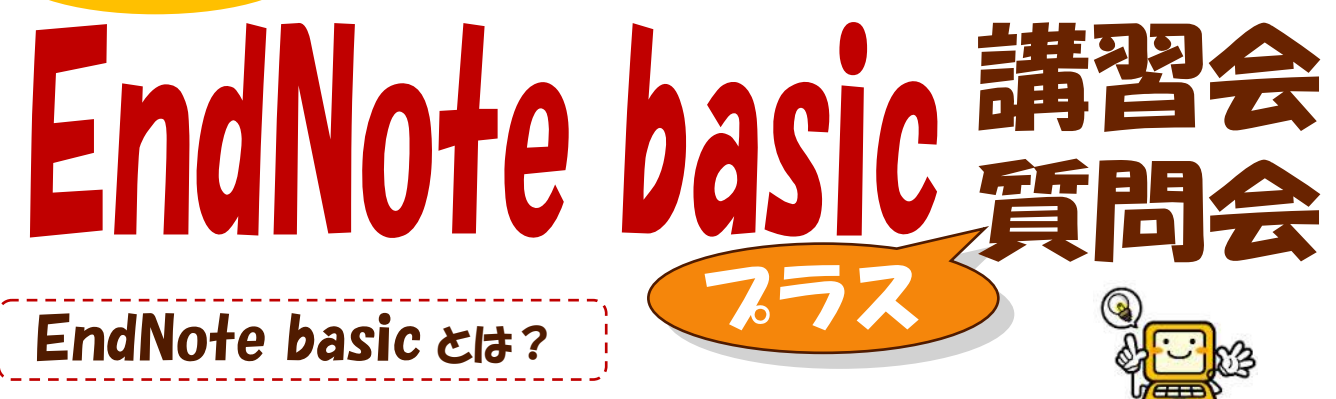

文献管理ソフトとして広く使われている EndNote の Web 版です。

 各種文献データベースの文献情報を Web 上で管理することができるほか、投稿雑誌に合わせた参考文献リス トを簡単に作成することができます。そして、論文本文の添付も可能となりさらに便利になりました。

今回は、EndNote basic の利用講習会に続けて、EndNote の質問会を実施します。

Web版のEndNote basic、製品版のEndNote の両方含めての質問会です。 質問会だけのご参加 OK ですので、 日頃使っておられて疑問に思うことや、わからないところなどありましたら、この機会に是非解消してください。

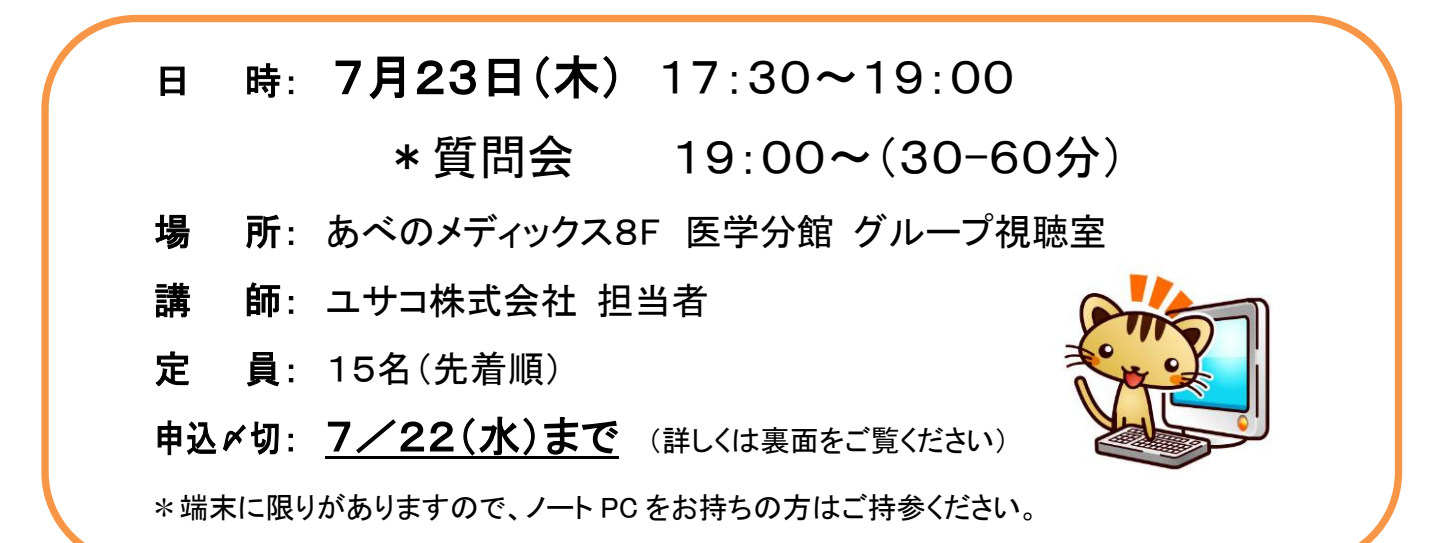

#### 参加される方は、事前に EndNote basic にユーザー登録しておいてください

利用したことのある方も、確認のために一度ログインしておいてください。

(Web of Science (WOS)と共通です。WOS で登録済みの方は、WOS の E-mail、password でご確認ください)

#### <登録方法> 医学分館HP>データベース>EndNote basic

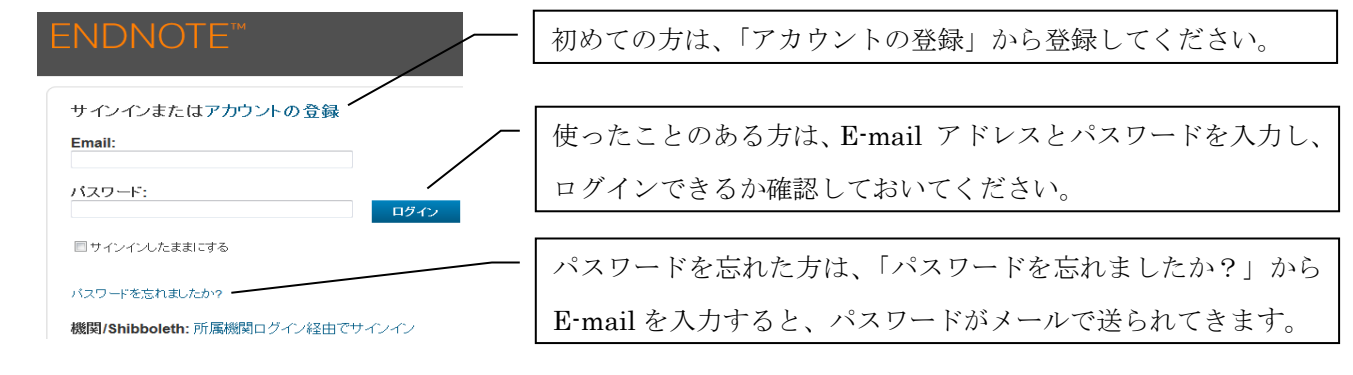

\*登録方法等分からない場合は、医学分館までお問い合わせください。

EndNote basic 講習会 プラス質問会 参加申込書

## 日 時: 7月23日(木) 17:30~19:00

### \*質問会 19:00~ (30-60 分)

場 所: あべのメディックス8F 医学分館 グループ視聴室

# 参加申込〆切 : 7月22日(水)

#### 申込方法

① 申込書で申し込む 下欄を記入し、医学分館カウンターにお持ち下さい。 FAX(6645-3489)でも受け付けています。

② メールで申し込む

宛先:medlib@med.osaka-cu.ac.jp

題名:EndNote basic 講習会申込 or EndNote 質問会申込

- 本文:・所属(学部、教室名)
	- ・氏名
	- ・連絡先(内線、メールアドレス)
	- ・利用者区分(教職員、大学院学生、学部学生、等)
	- ・ノート PC 持込みの可・不可

③ Web で申し込む → 医学分館 HP から直接お申し込みいただけます。

#### ※ パソコンをお持ちいただく場合は、以下の設定をしておいてください !!

・医学分館の無線 LAN (med-wireless) の設定 (医学分館 9F で受付ています)

・CWYW プラグインソフトのインストール

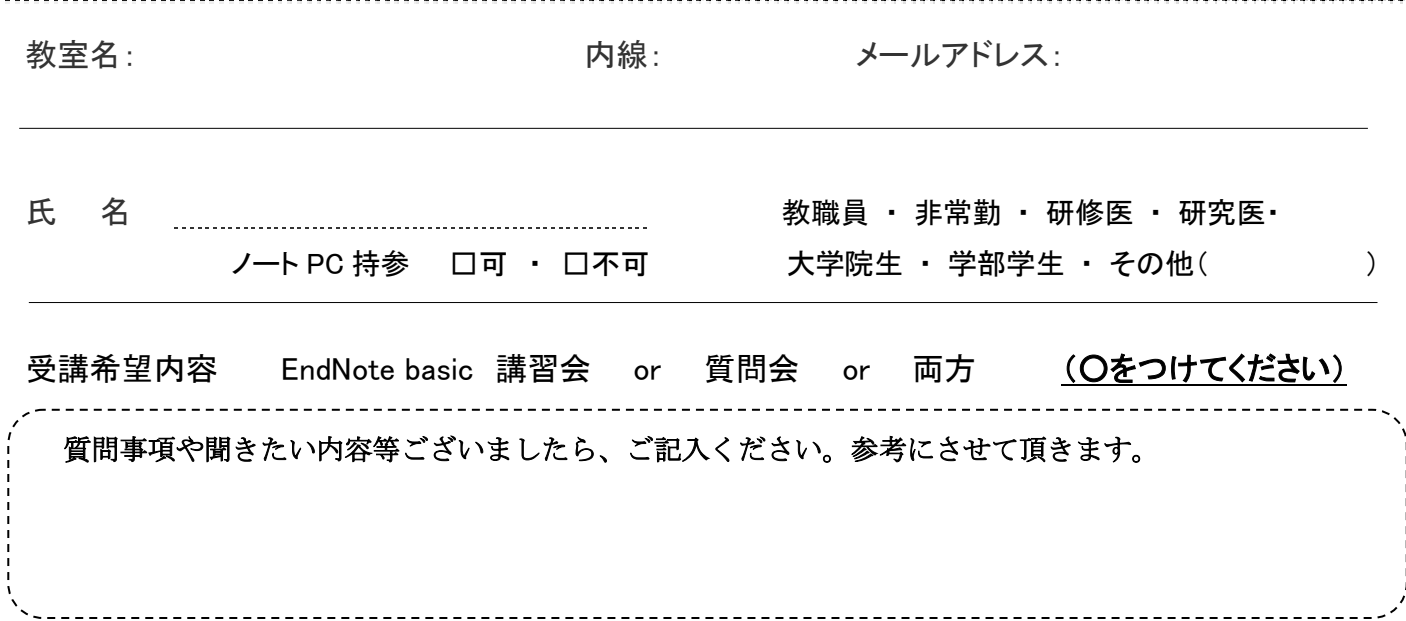